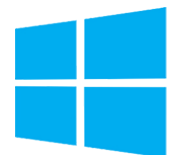

# Windows PowerShell - Administration automatisée avancée

*Mise à jour nov. 2023*

**Durée** 3 jours (21 heures )

*« Délai d'accès maximum 1 mois »*

#### **OBJECTIFS PROFESSIONNELS**

- Créer des fonctions avancées
- Utiliser des CmdLets et le framework Microsoft .NET en PowerShell
- Ecrire des scripts avec interface graphique
- Gérer des erreurs de scripts
- Utiliser des fichiers de données XML
- Gérer la configuration des serveurs avec " Desired State Configuration "
- Analyser et déboguer des scripts
- Comprendre les flux de travail PowerShell

#### **PARTICIPANTS**

 $\bullet$ 

#### **PRE-REQUIS**

- Bonnes connaissances de l'environnement Windows
- Avoir suivi un cours Windows Server est un plus

#### **MOYENS PEDAGOGIQUES**

- Réflexion de groupe et apports théoriques du formateur
- Travail d'échange avec les participants sous forme de
- Utilisation de cas concrets issus de l'expérience professionnelle
- Validation des acquis par des questionnaires, des tests d'évaluation, des mises en situation et des jeux pédagogiques.
- Remise d'un support de cours.

#### **MODALITES D'EVALUATION**

- Feuille de présence signée en demi-journée,
- Evaluation des acquis tout au long de la formation,
- Questionnaire de satisfaction,
- Positionnement préalable oral ou écrit,
- Evaluation formative tout au long de la formation,
- Evaluation sommative faite par le formateur ou à l'aide des certifications disponibles,
- Sanction finale : Certificat de réalisation, certification éligible au RS selon l'obtention du résultat par le stagiaire

#### **MOYENS TECHNIQUES EN PRESENTIEL**

 Accueil des stagiaires dans une salle dédiée à la formation, équipée d'ordinateurs, d'un vidéo projecteur d'un tableau blanc et de paperboard. Nous préconisons 8 personnes maximum par action de formation en présentiel

#### **MOYENS TECHNIQUES DES CLASSES EN CAS DE FORMATION DISTANCIELLE**

- A l'aide d'un logiciel comme Teams, Zoom etc... un micro et éventuellement une caméra pour l'apprenant,
- suivez une formation uniquement synchrone en temps réel et entièrement à distance. Lors de la classe en ligne, les apprenants interagissent et comuniquent entre eux et avec le formateur.
- Les formations en distanciel sont organisées en Inter-Entreprise comme en Intra-Entreprise.
- L'accès à l'environnement d'apprentissage (support de cours, labs) ainsi qu'aux preuves de suivi et d'assiduité (émargement, évaluation) est assuré. Nous préconisons 4 personnes maximum par action de formation en classe à distance

#### **ORGANISATION**

Les cours ont lieu de 9h à 12h30 et de 14h à 17h30.

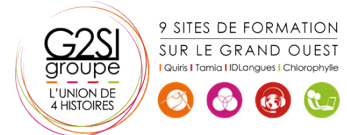

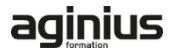

#### **PROFIL FORMATEUR**

- Nos formateurs sont des experts dans leurs domaines d'intervention
- Leur expérience de terrain et leurs qualités pédagogiques constituent un gage de qualité.

#### **A L'ATTENTION DES PERSONNES EN SITUATION DE HANDICAP**

 Les personnes atteintes de handicap souhaitant suivre cette formation sont invitées à nous contacter directement, afin d'étudier ensemble les possibilités de suivre la formation.

### **Programme de formation**

#### **Créer des fonctions avancées (08h15)**

- Convertir une commande en fonction avancée
- Créer un module
- Définir les attributs des paramètres
- Ecrire des fonctions utilisant plusieurs objets
- Ecrire des fonctions qui acceptent l'entrée de pipeline
- Créer des sorties complexes de fonctions
- Documenter les fonctions
- Supporter -whatif et -confirm

#### **Utiliser des Cmdlets et le framework Microsoft .NET en**

#### **Powershell (02h00)**

- Lancer des commandes Powershell
- Utiliser le framework Microsoft .NET en Powershell

#### **Ecrire des scripts de contrôle (02h00)**

- Principe des scripts de contrôle
- Ecrire des scripts avec une interface utilisateur

#### **Gérer les erreurs (02h00)**

- Principe de la gestion d'erreur
- Intercepter les erreurs dans un script

#### **Utiliser des fichiers de données XML (01h00)**

Lire, manipuler et écrire des données en XML

#### **Gérer la configuration des serveurs avec 'Desired State**

#### **Configuration' (02h00)**

- Comprendre 'Deisred State Configuration' (DSC)
- Créer et déployer une DSC

#### **Analyser et déboguer des scripts (02h00)**

- Le débogage en PowerShell
- Analyser et déboguer un script existant

#### **Les Workflows PowerShell (01h00)**

Comprendre les Workflows

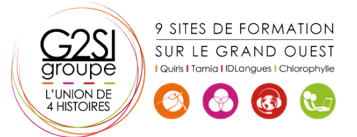

## aginius